**S U P R E M E C O U R T O F I N D I A RECORD OF PROCEEDINGS**

**Writ Petition(s)(Civil) No(s).1151/2017**

VIDHI CENTRE FOR LEGAL POLICY **PELIUM** PETITIONER(S)

 **VERSUS**

UNION OF INDIA & ORS.

**Date : 10-09-2018 This petition was called on for hearing today.**

**CORAM :** 

Digitally signed by SUBHASH CHANDER Date: 2018.09.10 16:12:08 IST Reason:

 **HON'BLE THE CHIEF JUSTICE HON'BLE MR. JUSTICE A.M. KHANWILKAR HON'BLE DR. JUSTICE D.Y. CHANDRACHUD**

**For Petitioner(s) Mr. Raju Ramachandran, Sr. Adv. Ms. Rashmi Nandakumar, Adv. [AOR] Ms. Pallavi Mohan, Adv. Ms. Dhvani Mehta, Adv.**

- **For Respondent(s) Mr. K.K. Venugopal, AG Mr. K. Radhakrishnan, Sr. Adv. Mr. Ravinder Kumar Verma, Adv. Mr. Raj Bahadur Yadav, Adv. Ms. Saudhamini Sharma, Adv. Mr. Sayooj Mohandas M., Adv. Mr. Arvind Kumar Sharma, Adv. Mr. Shalinder Saini, Adv. for Mr. B.V. Balaram Das, Adv. [AOR] High Court of Mr. Sanjai Kumar Pathak, Adv. [AOR] Meghalaya Ms. Shashi Pathak, Adv.**
- **Mr. Arvind Kumar Tripathi, Adv. Mr. Akhilendra Singh, Adv.**
- **State of Tamil Nadu Mr. K.V. Vijayakumar, Adv. [AOR] Ms. Maitreyee Mishra, Adv. Mr. K.V. Ram Kumar, Adv.**
	- **Mr. Jagjit Singh Chhabra, AOR Mr. Varinder Kumar Sharma, AOR State of Odisha Mr. Shibashish Misra, Adv. [AOR] Mr. Chandan Kumar Mandal, Adv. Note of Odisha**
- $\frac{1}{2}$ **State of M.P. Mr. Arjun Garg, Adv. [AOR] Mr. Aakash Nandolia, Adv. Mr. Manish Yadav, Adv.**

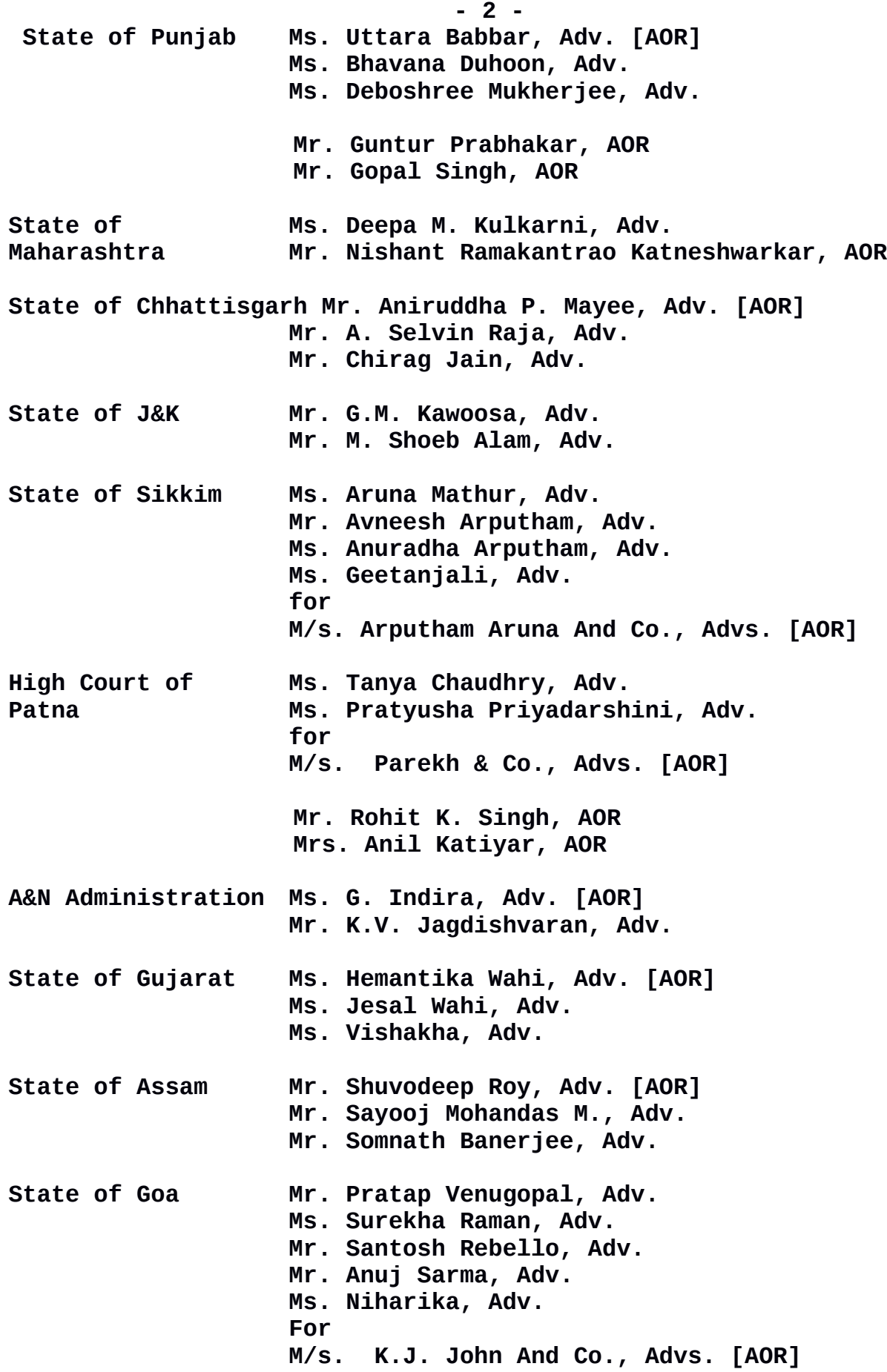

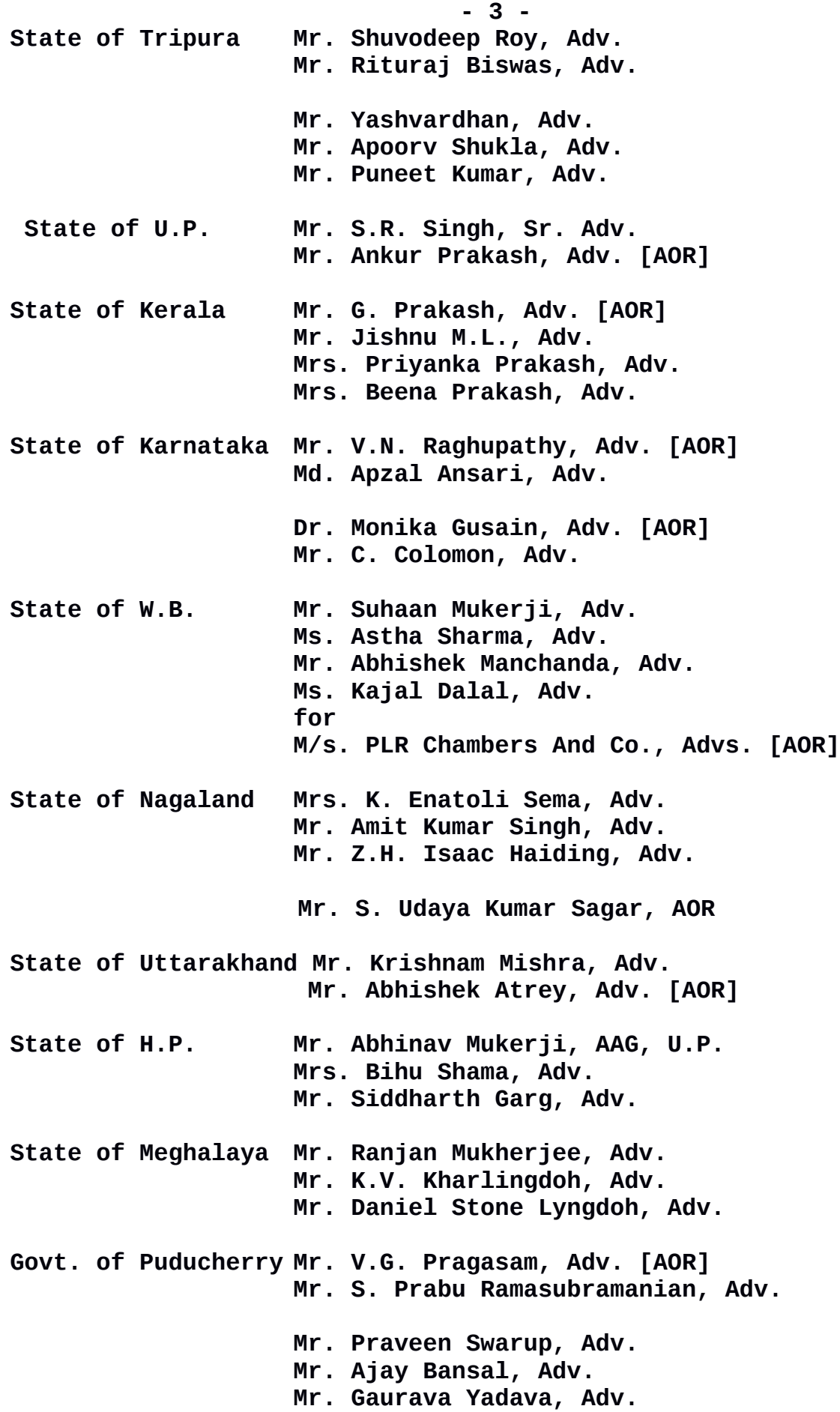

**- 4 -**

**State of Manipur Mr. Leishangthem Roshmani Kh., Adv. Ms. Maibam Babina, Adv.**

## **UPON hearing the counsel the Court made the following O R D E R**

**Mr. Raju Ramachandran, learned senior counsel has filed certain 'Suggestions' as part of his submissions. He has given 11 suggestions.**

**Out of the 11 suggestions, suggestion nos.10 and 11 pertain to the legislative realm. Mr. Venugopal, learned Attorney General would pray for six weeks' time in respect of these two aspects.**

**As far as the other 9 suggestions are concerned, prima facie we are of the view that they would fall within the executive sphere. The said suggestions are - (i) Awareness, Sensitisation and Dissemination of action taken; (ii) Nondiscrimination; (iii) Pensionary benefits for persons affected by leprosy; (iv) Healthcare and Rehabilitation; (v) Housing assistance; (vi) Education; (vii) Employment and livelihood; (viii) Welfare; and (ix) Language and Expression.**

**We would request Mr. Venugopal, learned Attorney General to assist with regard to the aforesaid 9 aspects by filing his suggestions within four weeks hence.**

**All the States shall file their response with regard to the steps taken and to be taken, keeping in view the constitutional goal.**

**List after six weeks.**

**(Subhash Chander) (H.S. Parasher)**

## AR-cum-PS Assistant Registrar